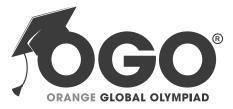

### **School Level Examination SLE 2022**

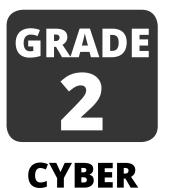

**Subject Code:** 

# 0

1

5

## Total Questions: 30

# Time: 1 hour

### DO NOT OPEN THIS BOOKLET UNTIL INSTRUCTED TO DO SO

- All questions are compulsory.
- > Read the instructions on the ANSWER SHEET and fill in your NAME, CLASS and OTHER INFORMATION.
- To mark your choice of answer by darkening the circles in the **ANSWER SHEET**, use an HB PENCIL only.
- You MUST record your answers on the ANSWER SHEET only.
  - There are **30 MULTIPLE CHOICE QUESTIONS**. Use the information provided to choose the BEST answer among the four possible options. On your **ANSWER SHEET** fill in the circle that matches your answer.
- Marks are **NOT** deducted for incorrect answers.
- Return the ANSWER SHEET to the invigilator at the end of the examination.
- You are **NOT** allowed to use a calculator. You may use a ruler and spare paper for rough work.

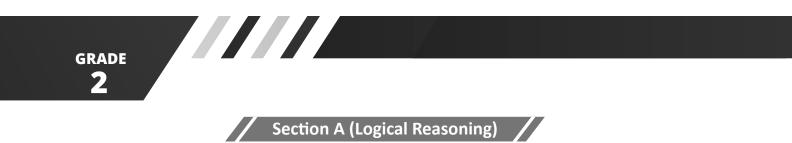

(This section contains 5 multiple choice questions. Each question has four choices (A), (B), (C) and (D), out of which only ONE is correct.)

1. There are 8 dots on frame 1 and 7 dots on frame 2. A full frame has 10 dots. How many more dots do you need in both the frames in total to make 10 each?

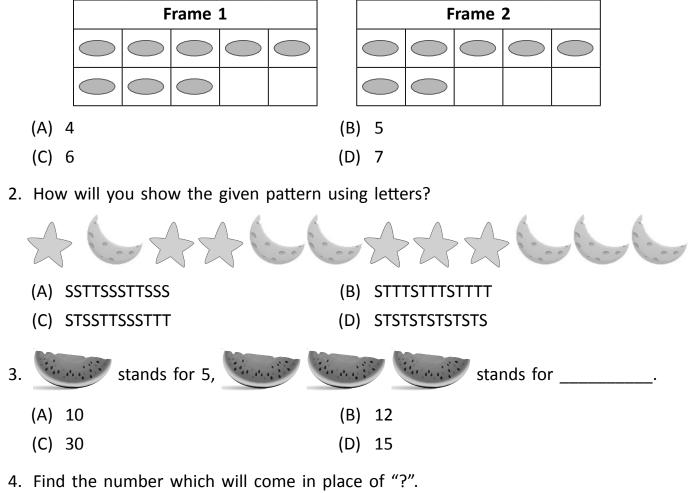

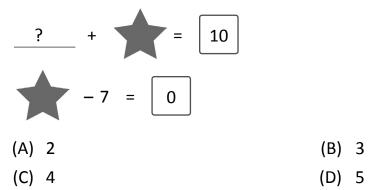

1

CYBER

- 5. What is the greatest whole number you can make with the following digits?
  - (498)
  - (A) 489 (B) 984
  - (C) 948 (D) 498

Section B (Subject Specific)

(This section contains 25 multiple choice questions. Each question has four choices (A), (B), (C) and (D), out of which only ONE is correct.)

6. Match the pictures given in column I with their names in column II.

| Column I                        |  | Column II |                      |  |
|---------------------------------|--|-----------|----------------------|--|
| (i)                             |  | (a)       | Hard Disk            |  |
| (ii)                            |  | (b)       | Pen Drive            |  |
| (iii)                           |  | (c)       | Floppy Disk          |  |
| A) (i)-(a), (ii)-(b), (iii)-(c) |  |           | (B) (i)-(a), (ii)-(c |  |

(C) (i)-(c), (ii)-(a), (iii)-(b)

(B) (i)-(a), (ii)-(c), (iii)-(b)
(D) (i)-(b), (ii)-(c), (iii)-(a)

7. Arya wants to draw a perfect circle. She should press \_\_\_\_\_\_ key on the keyboard while dragging the left mouse button.

|    | (A)                                                       | Alt                             | (B)  | Shift                 |  |  |
|----|-----------------------------------------------------------|---------------------------------|------|-----------------------|--|--|
|    | (C)                                                       | Enter                           | (D)  | Ctrl                  |  |  |
| 8. | The                                                       | sound that the mouse buttons ma | ke w | hen pressed is called |  |  |
|    | (A)                                                       | Quack                           | (B)  | Bang                  |  |  |
|    | (C)                                                       | Веер                            | (D)  | Click                 |  |  |
| 9. | While typing on the keyboard, what is the most important? |                                 |      |                       |  |  |
|    | (A)                                                       | Fingers curved                  | (B)  | Back straight         |  |  |
|    | (C)                                                       | Feet flat on the floor          | (D)  | All of these          |  |  |
|    |                                                           |                                 |      |                       |  |  |

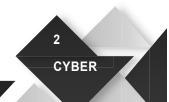

GRADE

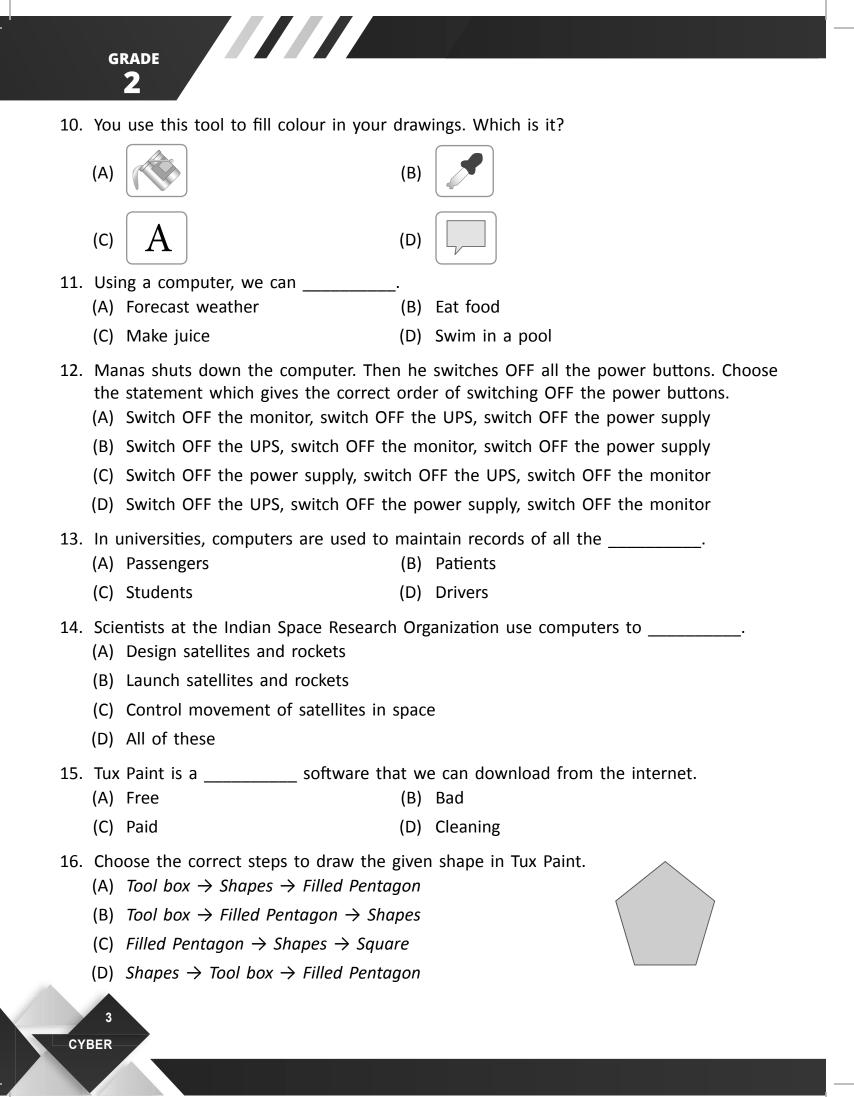

- 17. The mouse action used to select multiple items on the screen at once with the Shift key pressed is \_\_\_\_\_\_.
  - (A) Right click

- (B) Left click
- (C) Double click
- (D) Middle click

GRADE

CYBER

18. Aryan wants to draw the picture given below in Tux Paint. Which tool will he use?

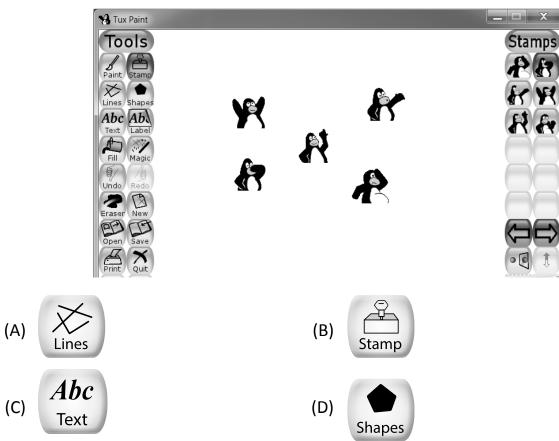

- 19. Identify the correct order of steps to open Notepad.
  - (A) Start  $\rightarrow$  Accessories  $\rightarrow$  All Programs  $\rightarrow$  Notepad
  - (B) Start  $\rightarrow$  All Programs  $\rightarrow$  Accessories  $\rightarrow$  Notepad
  - (C) All Programs  $\rightarrow$  Start  $\rightarrow$  Accessories  $\rightarrow$  Notepad
  - (D) Accessories  $\rightarrow$  All Programs  $\rightarrow$  Start  $\rightarrow$  Notepad
- 20. A Notepad file name has \_\_\_\_\_\_ extension.
  - (A) .doc (B) .xls
  - (C) .txt (D) .bmp

GRADE

21. Match the shape tools given in column I with their names in column II.

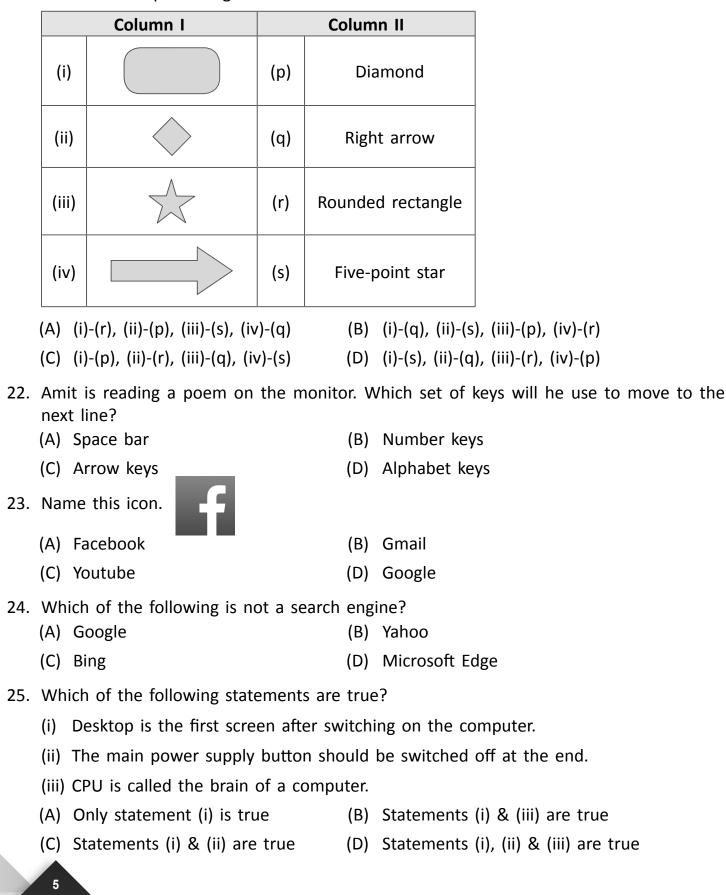

CYBER

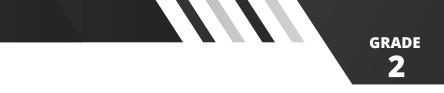

26. What is the key to navigate the Web?

- (A) LRU(B) ULR(C) RUL(D) URL
- 27. Identify the input device used to scan photos.

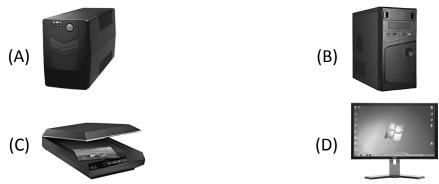

28. Write the first letter of each picture and arrange the letters to get the name of an output device.

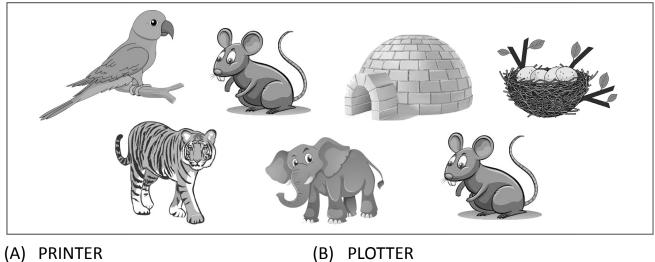

(A) PRINTER (C) MONITOR

- (B) PLOTTER (D) PROJECTOR
- 29. What is a robot that looks like a human called?
  - (A) Android (B) Steroid
  - (C) Asteroid (D) Humanoid
- 30. Identify the given device.

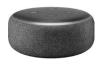

(A) Alexa

(B) TV

(C) Mobile phone

(D) None of these

6

CYBER

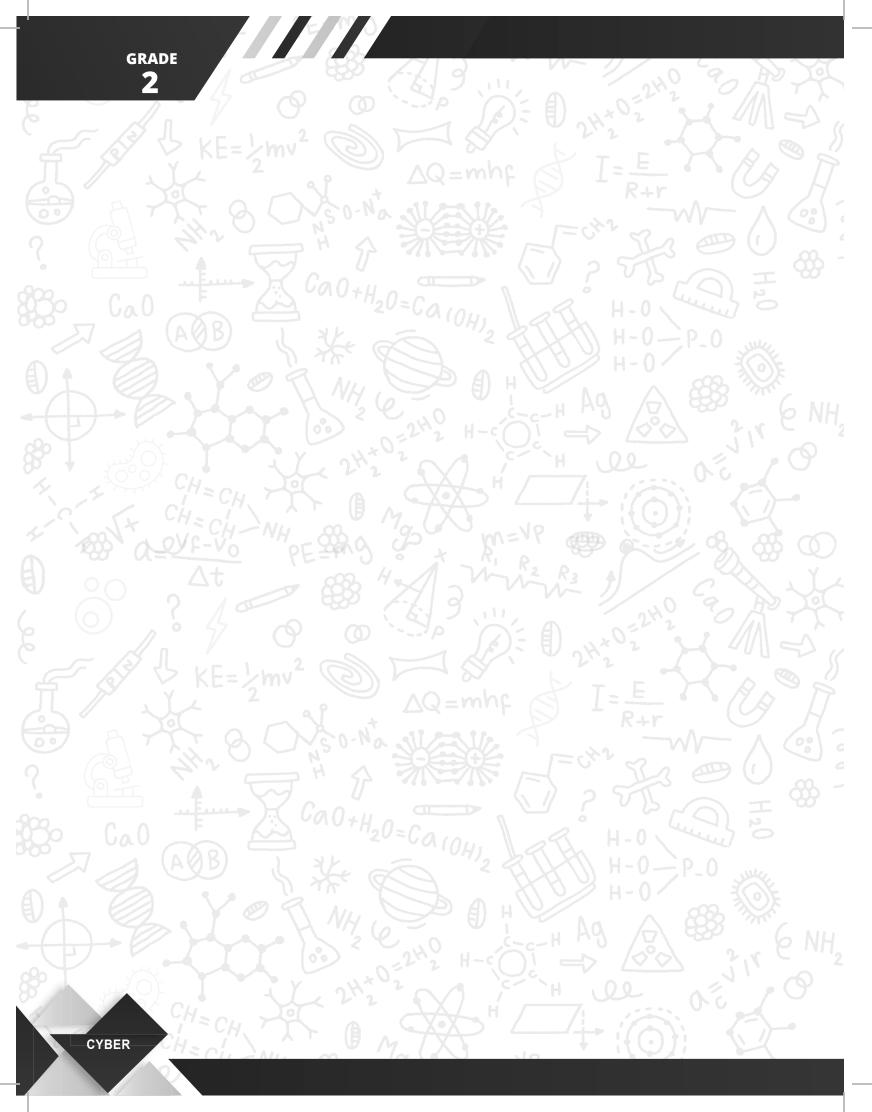